## はじめに添付品を確認してください

本パソコンをお使いになる前に、必ず本紙をご覧になり添付品を確認してください。 カスタムメイドを選択している場合は、裏面のカスタムメイド添付品もご覧ください。万一、欠 品などがございましたら、ご購入元にご連絡をお願いします。なお、本紙に記載している添付品 とは別に、注意書きの紙などが入っている場合があります。添付品および注意書きの紙などは大 切に保管してください。

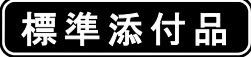

□ 保証書(本体の箱に貼付) □ パソコン本体 □ キーボード(キーボード添付モデル) □ マウス □ 電源ケーブル(本体用、2P 変換プラグ付き) □ IDE ケーブル(80 芯)(注 1) □ 本体カバーキー(注 2) □ HDD 固定レール×4(HDD と刻印されていま す)(注 3) □ ODD 固定レール×6(ODD と刻印されてい ます)(注 4) □ フロントアクセスユニット用キー×4(RAID モデル) □ はじめに添付品を確認してください(本紙) □ マニュアル・ディスクセット ・ 取扱説明書 ・ ディスクセット -リカバリディスク×4 -ドライバーズディスク×1 注 1:カスタムメイドで光ファイル装置を選択していない場合に添付されています。 注 2:パソコン本体背面に、袋に入った状態で貼り付けられています。 施錠する場合は、お客様の責任で、本体カバーキーを紛失しないようにしてください。

本体カバーキーを紛失した場合は、引取修理による本体カバーの交換が必要となります。「富士通ハードウェア修理 相談センター」にご連絡ください。訪問修理の際も即日修理はできず、引取修理になりますので、あらかじめご了承くだ さい。 なお、保証期間にかかわらず、本体カバーキーの紛失による本体カバーの交換は有償となります。

注 3:RAID モデルでは、6 本添付されています。カスタムメイドを選択している場合は、裏面のカスタムメイド添付品もご覧く

ださい。 注 4:RAID モデルでは、2 本添付されています。カスタムメイドを選択している場合は、裏面のカスタムメイド添付品もご覧く ださい。

ATI、ATI Radeon は、Advanced Micro Devices, Inc.の商標です。 Microsoft、Windows は、米国 Microsoft Corporation の米国およびその他の国における登録商標または商標です。 その他の各製品名は、各社の商標、または登録商標です。 その他の各製品は、各社の著作物です。

All Rights Reserved, Copyright© FUJITSU LIMITED 2007

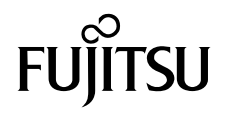

## カスタムメイド添付品

次のカスタムメイドを選択した方は、該当する添付品を確認してください。

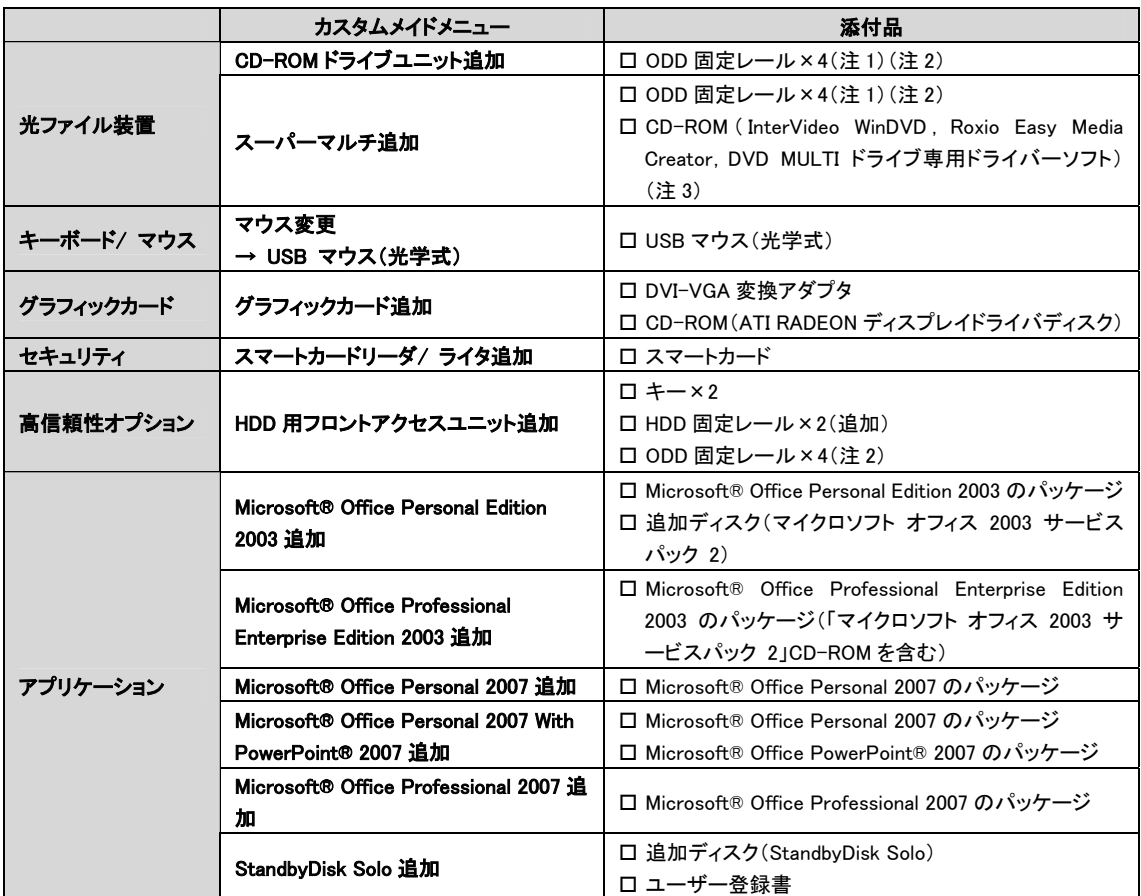

注 1:RAID モデルでは、添付されていません。

注 2:光ファイル装置とフロントアクセスユニットの両方を選択した場合は、2 本添付されています。

注 3:DVD を再生するには、このディスクに入っている「InterVideo WinDVD™」をインストールする必要があります。